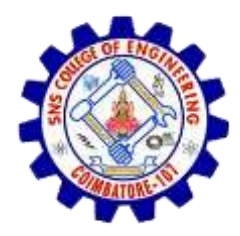

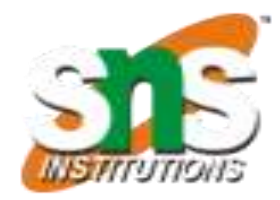

## **Linear Search**

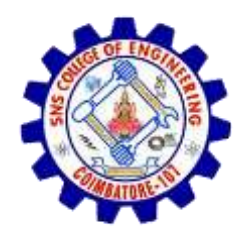

## Linear Search

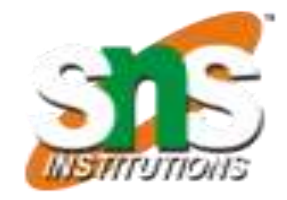

- Linear search is a very simple search.
- In this type of search, a sequential search is made over all items one by one.
- Every item is checked and if a match is found then that particular item is returned.
- otherwise the search continues till the end of the data collection.
- Linear search is comparatively slower than binary search.

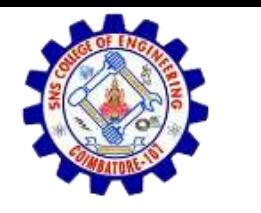

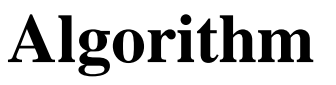

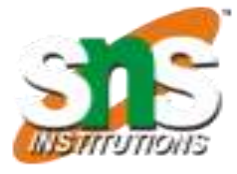

Linear Search ( Array A, Value x) Step 1: Set i to 1 Step 2: if  $i > n$  then go to step 7 Step 3: if  $A[i] = x$  then go to step 6 Step 4: Set i to  $i + 1$ Step 5: Go to Step 2 Step 6: Print Element x Found at index i and go to step 8 Step 7: Print element not found Step 8: Exit

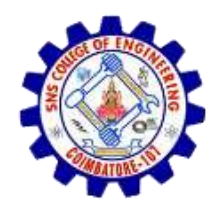

**Pseudocode**

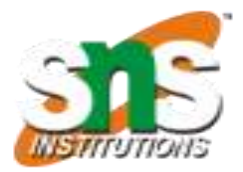

**procedure linear\_search (list, value) for each item in the list if match item == value return the item's location end if end for end procedure**

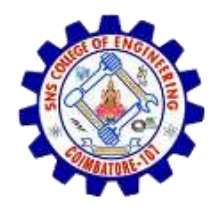

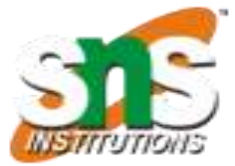

A simple approach is to do linear search:

- Start from the leftmost element of arr[] and one by one compare x with each element of arr[]
- If x matches with an element, return the index.
- If x doesn't match with any of elements, return -1.

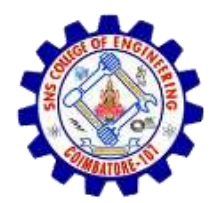

{<br>}

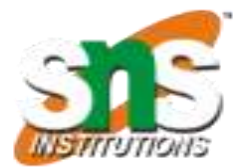

int search(int arr[], int n, int x)

```
int i;
for (i = 0; i < n; i++)if \text{arr}[i] == xreturn i;
return -1;
```
}